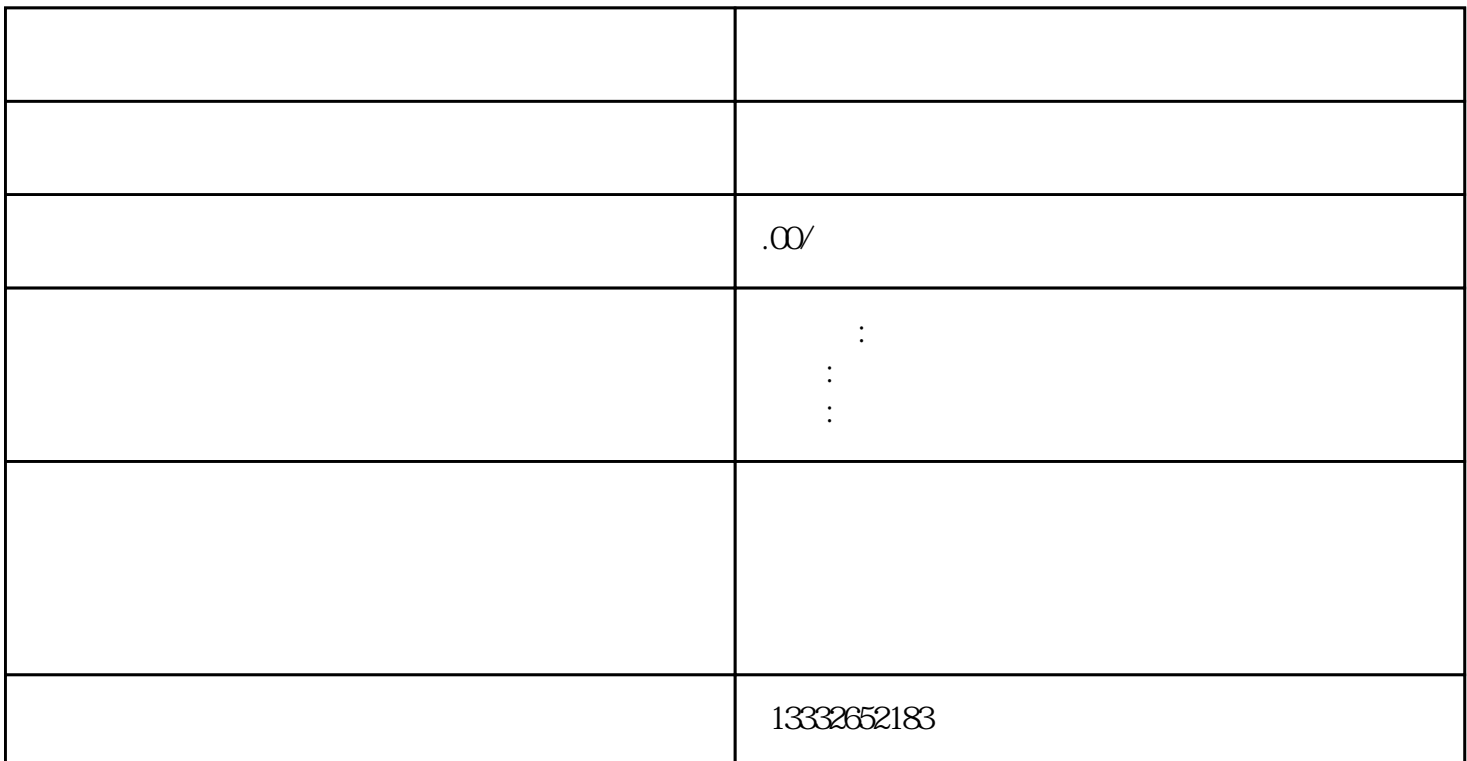

 $12$  and  $12$ 个(半球除外),适当长度75-3视频线一根,俩芯电源线一根,以及采集卡一张和BNC头一对;将采集卡安  $\text{BNC}$  $\mathcal{L}$  by the BNC security  $\mathcal{L}$  by  $\mathcal{L}$  $DC \t 12V$  ( )  $\ddot{\rm s}$  , and the symmetry conduction  $\ddot{\rm s}$  , and  $\ddot{\rm s}$  , and  $\ddot{\rm s}$  , and  $\ddot{\rm s}$  , and  $\ddot{\rm s}$  , and  $\ddot{\rm s}$  , and  $\ddot{\rm s}$  , and  $\ddot{\rm s}$  , and  $\ddot{\rm s}$  , and  $\ddot{\rm s}$  , and  $\ddot{\rm s}$  , and  $\ddot{\$  $\mathbf{i}\mathbf{p}$  ;

 $\cup$  $\overline{\phantom{a}}$ 

 $4/8/16$ 

 $($ 

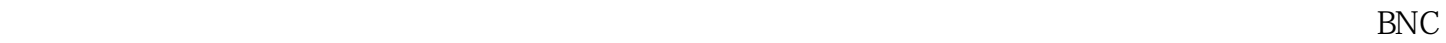

 $\frac{a}{a}$